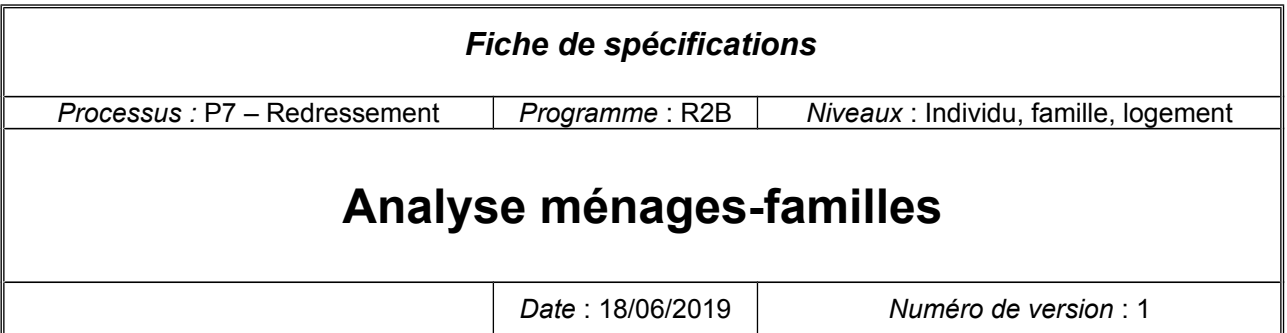

L'analyse ménages-famillles (AMF) est l'exploitation des liens de parenté, mère, père, conjoint sur la FL papier, et 2 à 2 sur la FL électronique, pour déterminer et ensuite qualifier les familles des ménages enquêtés. L'AMF commence par le redressement des liens de parenté, calcule la situation familiale des ménages telle qu'elle a été demandée par le Cnis et les autres variables de qualification des ménages, des familles ou des individus pour la diffusion. L'AMF actuelle détermine notamment le lien la première personne de la liste A (L1) et le noyau familial (L2) de l'ancienne version de la chaine pour en réutiliser une partie.

# **Table des matières**

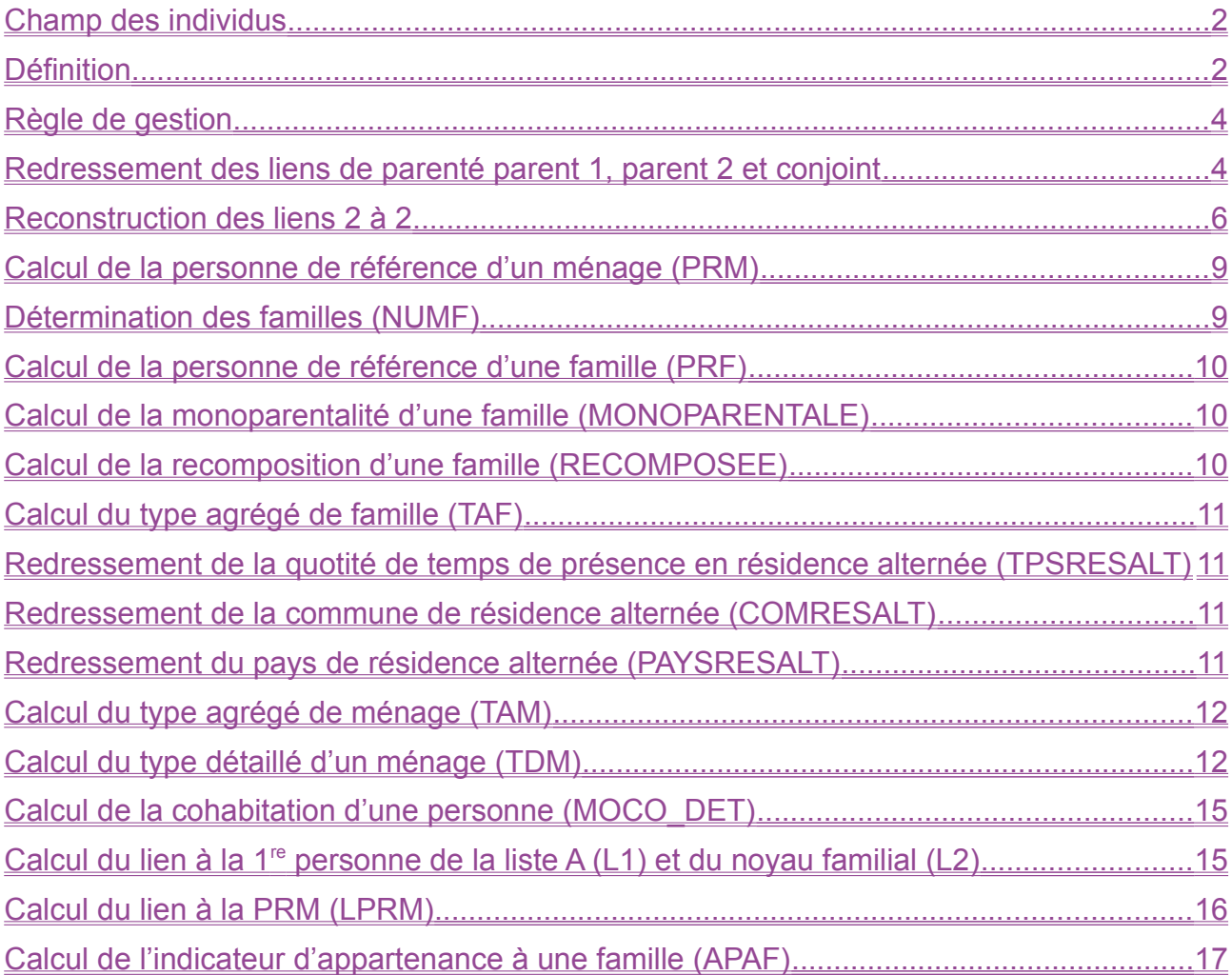

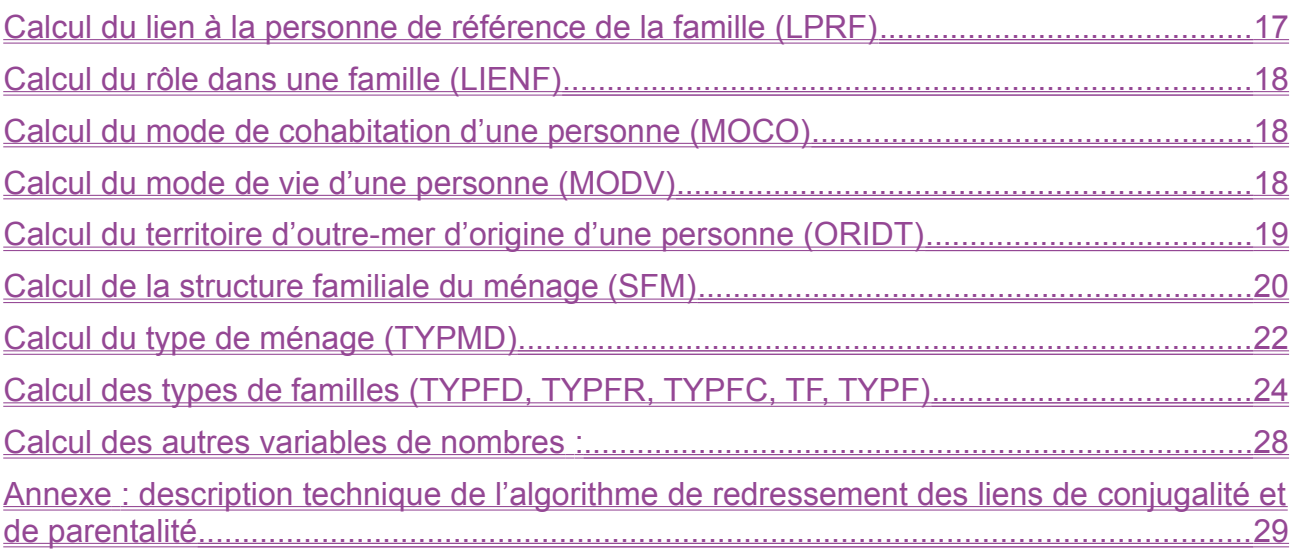

## <span id="page-1-1"></span>Champ des individus

L'AMF se limite aux individus permanents non supprimés des résidences principales. Le champ de chaque variable est égal au champ de l'AMF ou il y est inclus.

## <span id="page-1-0"></span>**Définition**

Sont identiques les modalités de/de la/du :

- liens de parenté parent 1, parent 2 et conjoint déclarés et redressés ;
- liens 2 à 2 déclarés et redressés ;
- commune et pays de résidence alternée codés et redressés ;
- quotité de temps de présence en résidence alternée.

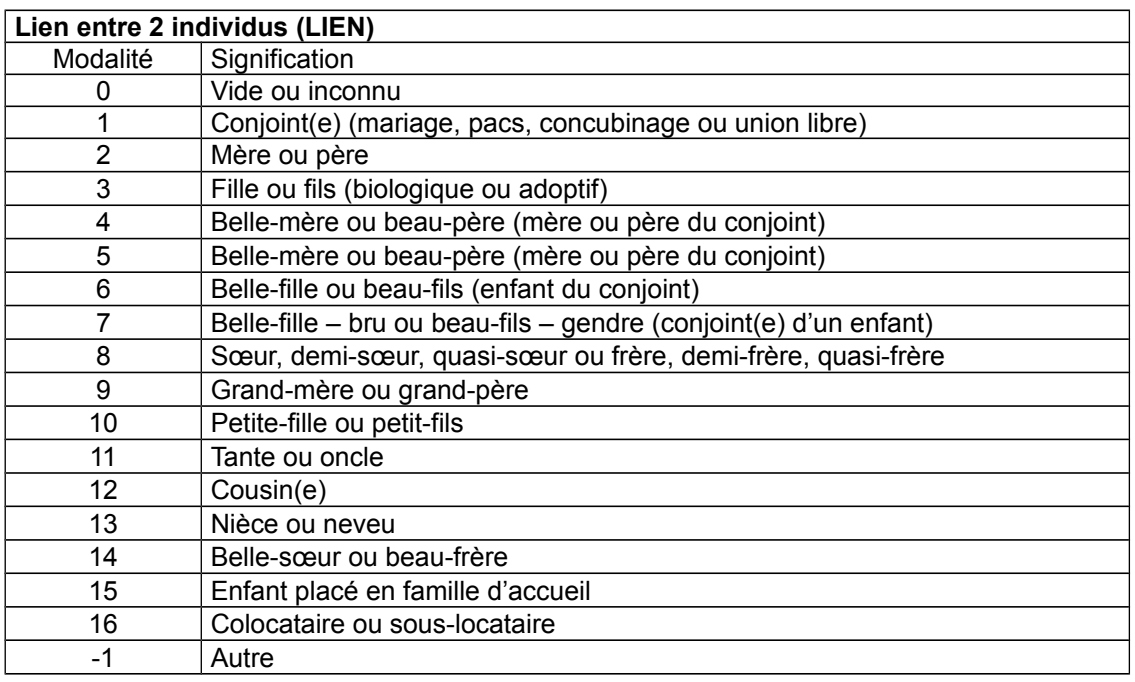

**Liens de parenté parent 1, parent 2 ou conjoint (PARENT1\_RANG, PARENT2\_RANG ou CONJOINT)**

![](_page_2_Picture_353.jpeg)

### **Commune de résidence alternée (COMRESALT)**

Modalité Signification

Code sur 5 positions Commune

## **Pays de résidence alternée (PAYSRESALT)**

Modalité Signification Code sur 3 positions  $\vert$  Pays

![](_page_2_Picture_354.jpeg)

Les liens 2 à 2 des enquêtes papier ne sont pas demandés.

Les liens de parenté parent1, parent 2, conjoint des enquêtes internet ne sont pas demandés. La commune et le pays des individus en résidence alternée des enquêtés papier ne sont pas demandés.

En sortie, P7 redresse ou calcule les variables suivantes selon cet ordre :

- Liens de parenté parent1, parent 2, conjoint ;
- Liens 2 à 2 ;
- Personne de référence du ménage (PRM)
- Identifiant d'une famille (NUMF)
- Personne de référence de la famille (PRF)
- Nombre de personnes dans la famille (NPERF) ;
- Nombre d'enfants dans la famille (NENF) ;
- Nombre d'enfants de la PRF et de son conjoint (NENF\_PRF\_CONJOINT) ;
- Nombre d'enfants de la PRF uniquement (NENF\_PRF) ;
- Nombre d'enfants du conjoint de la PRF uniquement (NENF\_CONJOINT) ;
- Monoparentalité d'une famille (MONOPARENTALE) ;
- Recomposition d'une famille (RECOMPOSEE) ;
- Type agrégé de famille (TAF) ;
- Variables de résidence alternée ;
- Type agrégé de ménage (TAM) ;
- Type détaillé de ménage (TDM) ;
- Mode de cohabitation détaillé (MOCO\_DET) ;
- Lien à la première personne de la liste A (L1) et noyau familial (L2) ;
- Lien à la personne de référence du ménage (LPRM) ;
- Indicateur d'appartenance à une famille (APAF) ;
- Lien à la personne de référence de la famille (LPRF) ;
- Rôle dans une famille (LIENF) ;
- Mode de cohabitation d'une personne (MOCO) ;
- Mode de vie d'une personne (MODV)
- Territoire d'outre-mer d'origine d'une personne (ORIDT)
- Structure familiale du ménage (SFM)
- Type de ménage (TYPMD)
- Type détaillé de famille (TYPFD)
- Type regroupé de famille (TYPFR)
- Type condensé de famille (TYPFC)
- Type de famille (TF)
- Type de famille (TYPF)
- Nombre de personnes actives de la famille (NPAF) ;
- Nombre d'actifs occupés de la famille (NPOF) ;
- Nombre de chômeurs de la famille (NPCF) ;
- Nombre d'enfants de la PRF (NENF\_PRF) ;
- Nombre d'enfants du conjoint de la PRF (NENF\_CONJOINT) ;
- Nombre d'enfants de 2 ans ou moins de la famille (NE2ARF) ;
- Nombre d'enfants de 3 ans ou moins de la famille (NE3F) ;
- Nombre d'enfants de 6 ans ou moins de la famille (NE6F) ;
- Nombre d'enfants de 11 ans ou moins de la famille (NE11F ) ;
- Nombre d'enfants de 16 ans ou moins de la famille (NE16F) ;
- Nombre d'enfants de 18 ans ou moins de la famille (NE18F) ;
- Nombre d'enfants de 24 ans ou moins de la famille (NE24F) ;
- Nombre de personnes nées outre-mer (NNAIDTF) ;
- Nombre de personnes originaires d'outre-mer (NORIDTF) ;
- Nombre de personnes immigrées (NIMMIF).

Les variables de nombre sont limitées à 9 : pour un nombre supérieur à 9, on enregistre la valeur 9. Seuls les calculs ou redressements non évidents sont spécifiés ci-dessous.

## <span id="page-3-1"></span>Règle de gestion

### ➢ **Liens de parenté**

a) L'écart des âges entre un parent et son enfant est compris entre [1](#page-3-2)5 et 60 ans<sup>1</sup>.

b) Une personne ne peut être simultanément conjoint et parent d'une autre personne.

c) Un conjoint a 14 ans ou plus.

d) Les deux conjoints d'un couple déclarent chacun vivre en couple, être marié, pacsé ou en concubinage ou union libre.

e) Les conjoints sont définis par deux : le lien qui les désigne est bijectif<sup>[2](#page-3-3)</sup>.

f) Sans déclaration, un conjoint potentiel devient conjoint. Sans déclaration, un parent ou une paire de parents potentiels deviennent parents.

### ➢ **PRM, PRF**

On sélectionne la personne active la plus âgée ayant un conjoint, À défaut, on supprime la contrainte sur l'activité puis celle sur la présence de conjoint.

### ➢ **Variables relatives à la résidence alternée**

La déclaration de la quotité de temps de présence en résidence alternée détermine si l'enfant est en résidence alternée ou non. Cette quotité est nécessairement cohérente et on la reprend telle quelle comme valeur redressée.

On ne redresse pas la commune ni le pays de résidence des enquêtés internet. Ces variables pour les enquêtés papier ne sont pas demandées.

## <span id="page-3-0"></span>Redressement des liens de parenté parent 1, parent 2 et conjoint

On considère ainsi les deux sources : la FL et ses liens ; les données des BI.

Si les liens de la FL ne sont pas déclarés, l'algorithme s'appuie sur les données des BI.

Si les données des BI ne sont pas déclarées, l'algorithme s'appuie sur les données de la FL : les valeurs des BI sont imputées selon les déclarations de liens.

Si aucune source n'est déclarée, l'algorithme s'appuie sur les valeurs imputées des BI.

Si les deux sources sont déclarées, on propose de privilégier l'information des BI sur celle de la FL :

– cette priorisation est celle de l'algorithme actuel ;

– si on veut que les données soient cohérentes entre-elles, donner la priorité à la FL impose de revenir sur les valeurs des BI soit par une « verrue informatique », soit en plaçant l'AMF en tête des redressements. On exclut la première solution du fait de l'utilisation de l'année de naissance dans de nombreux redressements. La deuxième modifie la structure de P7 ; elle est plus coûteuse.

Les déclarations de personne ne sont pas redressées si elles respectent les règles suivantes :

<span id="page-3-2"></span><sup>1</sup> Sans valeur absolue. Cette contrainte assure l'inexistence de cycle.

<span id="page-3-3"></span><sup>2</sup> La réciprocité d'un lien ne suffit pas : si A désigne B alors B désigne A. On demande que si A désigne B de manière unique alors B désigne A de manière unique.

a) L'écart des âges entre un parent et son enfant est compris entre 15 et 60 ans<sup>[3](#page-4-0)</sup>.

b) Une personne ne peut être simultanément conjoint et parent d'une autre personne.

c) De même, une personne ne être simultanément parent d'un enfant et parent de son conjoint ni d'un des parents du conjoint.

d) Un conjoint a 14 ans ou plus.

e) Les deux conjoints d'un couple déclarent chacun vivre en couple, être marié, pacsé ou en concubinage ou union libre.

f) Les conjoints sont définis par deux : le lien qui les désigne est bijectif<sup>[4](#page-4-1)</sup>.

On calcule les parents et les conjoints selon les BI (comme si le ménage était non complexe).

On lie prioritairement selon les déclarations sur la FL.

Sans déclaration, une paire de conjoints selon le BI deviennent conjoints.

Sans déclaration, si un individu n'a qu'un parent potentiel, ie. qui respecte les règles de gestion, il est parent. Si un individu a 2 parents potentiels, il a un ou deux parents selon un tirage aléatoire probabiliste dépendant de la tranche d'âge et du sexe du couple. On corrige l'aléa pour rendre cohérent une éventuelle fratrie dans une famille recomposée : un enfant résidant avec ses 2 parents ne peut être plus âgé qu'un enfant ne résidant qu'avec un seul parent.

Si un individu a 3 parents potentiels ou plus, on restreint la condition a) à 20 et 55 ans :

- en cas d'un seul ou de 2 nouveau(x) parent(s) potentiel(s), ils sont parents ;

- si strictement plus de 2 nouveaux parents potentiels, on sélectionne 2 individus conjoints, à défaut de conjoints, 2 individus.

### ➢ **Indicatrice de former une paire entre deux personnes selon leur BI, variable intermédiaire**

L'indicatrice de former une paire entre deux personnes selon leur BI n'est utilisée que pour ces redressements. Deux personnes distinctes X1 et X2 forment une paire selon leur BI si :

– X1 et X2 ont chacune 14 ans ou plus (AGER,  $R \ge 14$ ) ;

– X1 et X2 déclarent toutes deux vivre en couple (COUPLE\_R=1), ou sont toutes deux mariés (MATR\_R=1), ou toutes deux pacsés (MATR\_R=2) ou toutes deux en concubinage (MATR\_R=3).

### ➢ **Indicatrice d'être le parent d'une personne selon leur BI, variable intermédiaire,**

L'indicatrice d'être le parent d'une personne selon leur BI n'est utilisée que pour ces redressements. Une personne P est le parent d'une personne I selon leurs BI si :

– leur différence d'âge dans l'année est comprise entre 15 et 60 ans (bornes incluses, sans valeur absolue ; 1[5](#page-4-2) ≤ AGER\_R(P)-AGER\_R(I) ≤ 60)<sup>5</sup>.

#### ➢ **Indicatrice d'être le parent potentiel d'une personne, variable intermédiaire**

P est parent potentiel de I si :

- P est parent de I selon leur BI ;
- le rang redressé de parent 1 ou 2 de I n'est pas valorisé ;

– P n'est pas conjoint de I ;

– P n'est pas dans l'ascendance ou la descendance de I.

– P n'est pas dans l'ascendance ou la descendance de l'éventuel conjoint de I ;

– si le ménage a répondu par internet, le lien entre P et I est « parent » (2) ou « non déclaré »(0) ;

Comme une instruction attribue la parentalité ou la conjoint, la faculté que P soit parent potentiel de E est recalculée à chaque instruction<sup>[6](#page-4-3)</sup>.

Dans chaque ménage, on ne considère que les liens vers les habitants permanents,

Si deux personnes sont déclarées mutuellement comme conjointes, en paire et aux rangs redressés de conjoint non valorisés, alors elles sont conjointes.

<span id="page-4-0"></span><sup>3</sup> Sans valeur absolue. Cette contrainte assure l'inexistence de cycle.

<span id="page-4-1"></span><sup>4</sup> La réciprocité d'un lien ne suffit pas : si A désigne B alors B désigne A. On demande que si A désigne B de manière unique alors B désigne A de manière unique.

<span id="page-4-2"></span><sup>5</sup> Cette contrainte empêche la présence de cycle (un petit-fils est père de son grand-père) et la déclaration de soi-même en tant que père.

<span id="page-4-3"></span><sup>6</sup> Techniquement, on détermine les conjoints parmi les paires et parmi les déclarations symétriques, unilatérales et les non-déclarations avant de déterminer les liens de parentalité parmi les parents potentiels et parmi les déclarations symétriques, unilatérales (pour internet) et les non-déclarations. Les déclarations de parentalité symétriques et unilatérales écrasent les imputations de conjoints.

Si une personne P désigne un conjoint, ce dernier ne désignant pas P en retour, forment une paire et si les 2 rangs redressés de conjoint ne sont pas valorisés, alors elles sont conjointes.

Si 2 personnes sont déclarées parent et enfant et que le parent est parent potentiel alors le parent est parent 1. Si pour le même enfant, un parent distinct est déclaré et parent potentiel avec déclaration de l'enfant, alors il est parent 2.

Si pour le même enfant, un parent distinct est déclaré et parent potentiel sans déclaration de l'enfant, alors il est parent 2.

Si une personne est déclarée parent et qu'elle est parent potentiel alors elle est parent 1. Si pour le même enfant, un parent distinct est déclaré et parent potentiel, alors il est parent 2.

Les personnes de toute paire parmi les personnes de liens de conjoint non valorisés sont conjointes 2 à 2. On marque les personnes restant sans conjoint, CONJOINT\_RANG\_R  $\leftarrow$  0.

Pour chaque personne avec un numéro de parent 1 non valorisé,

**→ si la personne n'a qu'un parent potentiel**, alors on valorise le numéro de parent 1 et on marque l'absence de parent 2 PARENT2\_RANG\_R  $\leftarrow$  0

 $\rightarrow$  si la personne a plusieurs parents potentiels dont un seul conjoint, alors on valorise le numéro de parent 1 par le parent potentiel conjoint et on marque l'absence de parent 2 PARENT2\_RANG\_R  $\leftarrow$  0

→ **si la personne a plusieurs parents potentiels dont aucun conjoint**, alors on valorise le numéro de parent 1 par un parent potentiel et on marque l'absence de parent 2 PARENT2\_RANG\_R ← 0

**→ si la personne a 2 parents potentiels conjoints entre-eux**, on les marque parent 1 et parent 2 selon un tirage aléatoire aux probabilités de la base de données (LISTE=G=PMC). Ces probabilités dépendent de la tranche d'âges (3-5/6-10/11-1[7](#page-5-1)) et du sexe du couple (homosexuel/hétérosexuel)<sup>7</sup>. Si la personne a 2 ans ou moins, elle a 2 parents.

Les personnes de 1[8](#page-5-2) ans ou plus vivent avec un seul parent<sup>8</sup> s'ils sont plus âgés qu'un enfant ne vivant qu'avec un seul parent. Sinon, ils vivent avec leurs deux parents.

Dans chaque ménage avec strictement plusieurs enfants dont un vit qu'avec un seul parent et un autre, plus âgé, a été imputé comme vivant avec ses 2 parents :

Si le plus jeune des enfants du ménage vit avec ses 2 parents, alors

si l'enfant est plus âgé qu'un enfant du ménage qui vit uniquement avec sa mère, alors il vit avec sa mère uniquement.

sinon s'il est plus âgé qu'un enfant du ménage qui vit uniquement avec son père, alors il vit avec son père uniquement.

Sinon,

si tous les autres enfants du ménage ne vivent exclusivement qu'avec la mère ou le père alors, l'enfant ne vit qu'avec sa mère.

sinon il ne vit qu'avec son père.

**→ Si la personne a 3 parents potentiels ou plus dont plusieurs conjoints**, on restreint la condition a) à 20 et 55 ans :

- en cas de 0 nouveau parent potentiel personne n'a pas de parent ;

- en cas d'un seul ou de 2 nouveau(x) parent(s) potentiel(s), ils sont parent 1 et/ou 2 ;

- si strictement plus de 2 nouveaux parents potentiels, on sélectionne 2 individus conjoints, à défaut de conjoints, 2 individus.

On marque les personnes restant sans parent par 0.

## <span id="page-5-0"></span>Reconstruction des liens 2 à 2

On crée les liens des personnes des FL papier (ménage de 2 individus au moins) en valorisant LIEN X ← et TYPCOL ← 0 et on met à jour les liens des FL internet à partir des valeurs redressées des numéros de

<span id="page-5-1"></span><sup>7</sup> Techniquement, ces probabilités sont inscrites en base de données dans la table informatique PARAMETRES\_P7. Pour un couple homo ou hétérosexuel donné, P7 tire un numéro aléatoire compris entre 0 et 1. On affecte un parent 1 uniquement ou des parents 1 et 2 selon la position de ce numéro dans les valeurs en base de données.

<span id="page-5-2"></span><sup>8</sup> Choisi au hasard.

personne : CONJOINT\_RANG\_R, PARENT1\_RANG\_R ou PARENT2\_RANG\_R<sup>[9](#page-6-0)</sup>. On reprend les liens déclarés LIEN\_R ← LIEN\_X ; AUTRE\_R ← nvl(AUTRE\_X,-)) si internet mais non valorisé. On valorise l'indicateur à « cohérent » (I\_LIEN  $R \leftarrow C$ ) si les valeurs déclarée et redressée sont identiques. Les autres liens sont calculés (I\_LIEN\_R  $\leftarrow$  1).

Pour chaque ménage, si une personne a :

un conjoint (CONJOINT\_RANG\_R  $\neq$  0), alors on crée les deux liens conjoint (LIEN\_R  $\leftarrow$  1).

un parent 1 (PARENT1\_RANG\_R  $\neq$  0), alors on crée les deux liens parent en enfant (LIEN\_R  $\leftarrow$  2 et LIEN  $R \leftarrow 3$ ). Idem pour le parent 2 (PARENT2 RANG  $R \neq 0$ ).

un parent qui a un conjoint sans que ce conjoint ne soit parent de la personne (CONJOINT\_RANG\_R de PARENT1\_RANG\_R ≠ PARENT2\_RANG\_R, alors on crée les deux liens beau-parent (LIEN\_R ← 4) et belenfant (LIEN  $R \leftarrow 6$ ).

![](_page_6_Figure_5.jpeg)

un conjoint qui a un parent (PARENT1 RANG R  $\neq$  0), alors on crée les deux liens beau-parent (LIEN\_R  $\leftarrow$  5) et bru ou gendre (LIEN\_R  $\leftarrow$  7).

![](_page_6_Figure_7.jpeg)

un parent également désigné comme parent par une autre personne (PARENT1\_RANG\_R = PARENT1\_RANG\_R d'une autre personne), alors on crée les deux liens frère ou sœur (LIEN  $R \leftarrow 8$ ).

![](_page_6_Figure_9.jpeg)

<span id="page-6-0"></span><sup>9</sup> On met AUTRE\_R à jour si le lien est modifié.

un conjoint de parent, alors on crée les deux liens frère ou sœur (LIEN\_R  $\leftarrow$  8).

![](_page_7_Figure_1.jpeg)

un parent lié à une autre personne en tant que frère ou sœur (LIEN R(PARENT1 RANG R)=8 ou LIEN\_R(PARENT2\_RANG\_R)=8), alors on crée les deux liens tante ou oncle (LIEN\_R  $\leftarrow$  11) de l'autre personne et neveu ou nièce (LIEN\_R ← 13).

![](_page_7_Figure_3.jpeg)

une tante ou un oncle qui est désigné comme parent par une autre personne (il existe une autre personne P telle que PARENT1\_RANG\_R(P)=tante ou oncle ou PARENT2\_RANG\_R(P)=tante ou oncle), alors on crée les deux liens cousine ou cousin (LIEN  $R$  ← 12).

![](_page_7_Figure_5.jpeg)

un conjoint qui a un frère ou une sœur (LIEN\_R(CONJOINT\_RANG\_R)=frère ou sœur), alors on crée les deux liens belle-sœur ou beau-frère (LIEN\_R  $\leftarrow$  14).

![](_page_7_Figure_7.jpeg)

un père ou une mère qui a un père ou une mère (PARENT1\_RANG\_R ou PARENT2\_RANG\_R pour chacun des deux parents), alors on crée les deux liens grand-parent (LIEN R ← 9) et petit-enfant (LIEN R ← 10) selon le sexe.

![](_page_8_Figure_1.jpeg)

Si un lien (LIEN\_R) n'est pas valorisé, on crée deux liens « Inconnu » (LIEN\_R  $\leftarrow$  0).

### <span id="page-8-1"></span>Calcul de la personne de référence d'un ménage (PRM)

La PRM concerne tous les ménages du champ.

![](_page_8_Picture_196.jpeg)

La détermination de la personne de référence du ménage s'appuie en particulier sur les critères suivants :

– l'activité. Un actif a un emploi (TYPACT\_R=11) ou est au chômage (TYPACT\_R=12).

– avoir un conjoint (CONJOINT\_RANG\_R  $\neq$  0).

– avoir un enfant (désigné par PARENT1\_RANG\_R ou PARENT2\_RANG\_R).

– l'âge s'apprécie avec la date de naissance complète (ANAI\_R, MNAI\_R, JNAI\_R). En cas d'égalité d'âge, la personne la plus âgée est celle identifiée par le rang le moins élevé.

Parmi les personnes **permanentes** du ménage, la personne de référence d'un ménage (PRM\_R ← 1) est : si elle est unique, la personne active ayant un conjoint.

sinon, la personne active la plus âgée ayant un conjoint.

à défaut de personne active ayant un conjoint, la personne la plus âgée ayant un conjoint.

à défaut de personne ayant un conjoint, la personne active la plus âgée ayant un enfant. à défaut de personne active ayant un enfant, la personne active la plus âgée.

à défaut de personne active, la personne ayant un enfant la plus âgée.

à défaut de personne ayant un enfant, la personne la plus âgée.

PRM  $R \leftarrow 0$  pour toutes les autres personnes du ménage.

<span id="page-8-0"></span>Détermination des familles (NUMF)

On ne considère que les personnes **permanentes.**

Pour la personne la plus jeune<sup>[10](#page-8-2)</sup> ayant un conjoint ou un enfant, si elle existe, on range : – cette personne ;

– ses éventuels enfants sans conjoint ni enfant ;

– l'éventuel conjoint et ses enfants, sans conjoint ni enfant ;

– un enfant avec conjoint et/ou enfant (sans le conjoint et/ou l'enfant) si cette personne n'a pas de conjoint ni

<span id="page-8-2"></span><sup>10</sup> Considérer la date de naissance en entier. En cas d'égalité, comparer les rangs d'individu, le plus petit rang est le plus agé.

d'enfant sans conjoint ni enfant dans une famille.

On détermine la personne la plus jeune<sup>[11](#page-9-3)</sup> ayant un conjoint ou un enfant parmi les personnes qui n'appartiennent pas à cette famille, si elle existe, et on applique le même algorithme pour l'autre famille.

On considère les personnes restantes comme n'appartenant pas à une famille (NUMF\_R  $\leftarrow$  /).

Si le ménage ne compte qu'une famille, elle est principale (NUMF  $R \leftarrow 1$ ). Sinon, on applique l'algorithme de détermination de la PRM aux membres des deux familles pour distinguer la principale de la secondaire.

### <span id="page-9-2"></span>Calcul de la personne de référence d'une famille (PRF)

On détermine la PRF pour tous les individus appartenant à une famille. Les personnes du champ qui n'appartiennent pas à une famille sont indiquées (NUMF\_R=/  $\rightarrow$  PRF\_R=/).

![](_page_9_Picture_195.jpeg)

On reprend le même algorithme de détermination de la PRM mais appliqué à l'ensemble de la famille principale pour déterminer la PRF. Les autres membres de la famille ne sont pas PRF.

Si le ménage compte une famille secondaire, on reprend le même algorithme de détermination de la PRM mais appliqué à l'ensemble de la famille secondaire.

### <span id="page-9-1"></span>Calcul de la monoparentalité d'une famille (MONOPARENTALE)

Le champ est limité aux familles avec enfant(s) dans le champ général.

![](_page_9_Picture_196.jpeg)

Si la famille n'est composée que d'un seul parent sans conjoint alors, elle est monoparentale (MONOPARENTALE  $R \leftarrow 1$ )

Sinon, la famille est composée d'un couple (MONOPARENTALE  $R \leftarrow 0$ ).

### <span id="page-9-0"></span>Calcul de la recomposition d'une famille (RECOMPOSEE)

Le champ de la recomposition d'une famille se limite aux familles composées de couple avec enfant(s) (MONOPARENTALE\_R=0) dans le champ général.

![](_page_9_Picture_197.jpeg)

Si tous les enfants du logement ont leur 2 parents dans la famille, elle n'est pas recomposée (RECOMPOSEE  $R \leftarrow 0$ ).

Sinon si tous les enfants du logement n'ont qu'un seul parent dans la famille, on l'indique (RECOMPOSEE  $R \leftarrow 2$ ).

<span id="page-9-3"></span><sup>11</sup> Considérer la date de naissance en entier. En cas d'égalité, comparer les rangs d'individu, le plus petit rang est le plus agé.

### Sinon la famille est recomposée mixte (RECOMPOSEE\_R  $\leftarrow$  1).

## <span id="page-10-3"></span>Calcul du type agrégé de famille (TAF)

![](_page_10_Picture_192.jpeg)

Le champ est celui de l'AMF.

Si la famille ne compte pas d'enfant (NENF\_R=0), on l'indique (TAF\_R  $\leftarrow$  0).

Sinon si la famille est monoparentale (MONOPARENTALE\_R=1), on l'indique (TAF\_R  $\leftarrow$  1).

Sinon si elle traditionnelle (RECOMPOSEE=0), on l'indique (TAF\_R  $\leftarrow$  2).

Sinon, elle est recomposée (TAF\_R  $\leftarrow$  3).

### <span id="page-10-2"></span>Redressement de la quotité de temps de présence en résidence alternée (TPSRESALT)

Les variables relatives à la résidence alternée n'ont de sens que pour un enfant de logement ordinaire. Pour les questionnaires internet, les variables relatives à la résidence alternée n'ont de sens que si le détail du tableau l'indique (TABLEAUABCDDETAILLE=A5 ou A6). Pour les questionnaires papier, la quotité de temps de présence d'un enfant (TPSRESALT) n'a de sens que si elle est déclarée.

![](_page_10_Picture_193.jpeg)

On déduit TPSRESALT\_R des questionnaires internet à partir du détail dans le tableau A. On transcode la valeur déclarée dans les questionnaires papier.

On met le détail du tableau à jour dans la table des individus permanents et celle des individus non permanents :

Si TPSRESALT R= > et que l'individu est permanent et TYPCOL=0, alors TABLEAUABCDDETAILLE ← A5 Si TPSRESALT\_R= = et que l'individu est permanent et TYPCOL=0, alors TABLEAUABCDDETAILLE ← A6

## <span id="page-10-1"></span>Redressement de la commune de résidence alternée (COMRESALT)

La commune et l'indicatrice de redressement des enquêtés papier du champ est -. Pour les autres, l'algorithme de redressement est décrit ci-dessous.

On lève l'ambigüité des communes ambiguës de résidence alternée, ainsi que celle des communes étrangères non frontalières (TYPE\_COMC=7 ou 8).

![](_page_10_Picture_194.jpeg)

### <span id="page-10-0"></span>Redressement du pays de résidence alternée (PAYSRESALT)

Le pays des enquêtés papier du champ est -. Pour les autres, l'algorithme de redressement est décrit cidessous.

On lève l'ambiguïté des pays ambigus de résidence.

### **Indicateur de redressement du pays de résidence (I\_PAYSRESALT\_R)**

![](_page_11_Picture_154.jpeg)

## <span id="page-11-1"></span>Calcul du type agrégé de ménage (TAM)

Le type agrégé de ménage concerne tous les ménages du champ.

![](_page_11_Picture_155.jpeg)

Si le ménage ne compte qu'une personne (NPER\_R=1), on l'indique (TAM\_R  $\leftarrow$  1). Sinon

Si le ménage compte 0 ou 2 familles le ménage est qualifié de « autre » (TAM\_R  $\leftarrow$  5).

Si le ménage ne compte qu'une famille **avec éventuellement des personnes isolées**, la structure agrégée du ménage se déduit de la monoparentalité et de la présence d'enfant(s) :

si la famille est monoparentale (MONOPARENTALE R=1), on le marque (TAM  $R \leftarrow 4$ ).

Sinon, si elle compte des enfants (NENF\_R>0), on le marque (TAM\_R  $\leftarrow$  3).

Sinon le ménage est un couple sans enfant (TAM\_R  $\leftarrow$  2).

### <span id="page-11-0"></span>Calcul du type détaillé d'un ménage (TDM)

Cette nomenclature utilise : TAM, RECOMPOSEE, NPER\_TABLEAUB et SEXE :

– le premier caractère du code est le type agrégé du ménage ;

– le deuxième caractère est le sexe pour les familles monoparentales ou la présence d'enfant(s) du couple (utilise la recomposition) ;

– le troisième caractère est la recomposition de la famille ;

– le quatrième caractère est la déclaration d'enfant(s) du tableau B.

![](_page_12_Picture_168.jpeg)

<span id="page-12-0"></span><sup>12</sup> Un enfant hors du logement est un enfant qui réside chez son autre parent plus de la moitié du temps.

Si le ménage est une personne seule sans enfant (TAM\_R=1), alors si le ménage compte des enfants dans le tableau B (NPER\_TABLEAUB > 0), on l'indique (TDM\_R  $\leftarrow$  1001). sinon le ménage est composé d'une personne seule sans enfant dans le tableau B (TDM\_R  $\leftarrow$  1000).

Si le ménage est composé d'un couple sans enfant (TAM\_R=2), alors

si le ménage compte un enfant dans le tableau B, on l'indique (TDM\_R  $\leftarrow$  2001)

sinon le ménage est composé d'un couple sans enfant et sans enfant dans le tableau B (TDM\_R  $\leftarrow$  2000).

Si le ménage est composé d'un couple avec enfant(s) (TAM\_R=3), alors

si la famille est recomposée mais sans enfant du couple (RECOMPOSEE\_R=2), alors si le ménage compte des enfants dans le tableau B, on l'indique (TDM,  $R \leftarrow 3021$ ) sinon le ménage est composé d'un couple recomposé sans enfant du couple et sans enfant dans le tableau B (TDM\_R  $\leftarrow$  3020). Sinon (RECOMPOSEE, R=0 ou 1), alors si la famille n'est pas recomposée, alors si le ménage compte un enfant dans le tableau B, on l'indique (TDM\_R  $\leftarrow$  3101) sinon le ménage est composé d'un couple avec enfant(s) recomposé mixte et sans enfant dans le tableau B (TDM\_R  $\leftarrow$  3100). sinon (RECOMPOSEE\_R=1). si le ménage compte un enfant dans le tableau B, on l'indique (TDM,  $R \leftarrow 3111$ ) sinon le ménage est composé d'un couple avec enfant(s) et sans enfant hors logement (TDM\_R  $\leftarrow$  3110). Si le ménage est une famille monoparentale (TAM\_R=4), alors si le sexe (du parent) de la famille est masculin (SEXE\_R=1), alors

si le ménage compte un enfant dans le tableau B, on l'indique (TDM,  $R \leftarrow 4101$ ) sinon le ménage est composé d'un couple avec enfant(s) et sans enfant dans le tableau B (TDM\_R  $\leftarrow$  4100). si le sexe (du parent) de la famille est féminin (SEXE\_R=2), alors si le ménage compte un enfant dans le tableau B, on l'indique (TDM,  $R \leftarrow 4201$ ) sinon le ménage est composé d'une famille monoparentale sans enfant dans le tableau B (TDM\_R  $\leftarrow$  4200).

Si le ménage est autre (TAM\_R=5), on l'indique (TDM\_R ← 5000).

## <span id="page-14-1"></span>Calcul de la cohabitation d'une personne (MOCO\_DET)

![](_page_14_Picture_312.jpeg)

Le champ est celui de l'AMF.

Si l'individu est un enfant (PARENT1\_RANG\_R ≠ 0 ou PARENT2\_RANG\_R ≠ 0) alors

Si sa famille est monoparentale (MONOPARENTALE  $R=1$ ), on l'indique (MOCO DET  $R \leftarrow E1$ )

Sinon, si sa famille est traditionnelle (RECOMPOSEE R=0), on l'indique (MOCO DET  $R \leftarrow E0$ )

Sinon si ces deux parents sont dans la famille (PARENT1 RANG R  $\neq$  0 et PARENT2\_RANG\_R  $\neq$  0), on l'indique (MOCO\_DET\_R  $\leftarrow$  E2)

Sinon, l'enfant n'a qu'un seul parent dans la famille (MOCO\_DET\_R  $\leftarrow$  E3)

Sinon Si sa famille est monoparentale (MONOPARENTALE\_R=1), on l'indique (MOCO\_DET\_R ←A1)

Sinon, si sa famille est traditionnelle (RECOMPOSEE\_R=0), on l'indique (MOCO\_DET\_R  $(-A0)$ 

Sinon si sa famille est recomposée (RECOMPOSEE R=1 ou 2), on l'indique (MOCO\_DET\_R ← A2) Sinon, s'il appartient à une famille (NUMF R  $\neq$  /), on l'indique (MOCO DET  $R \leftarrow A3$ ) Sinon si la personne est seule (NPER\_R=1), on l'indique (MOCO DET  $R \leftarrow P0$ )

Sinon la personne réside hors famille dans

un ménage de plusieurs personnes (MOCO\_DET\_R  $\leftarrow$  P1)

## <span id="page-14-0"></span>Calcul du lien à la 1<sup>re</sup> personne de la liste A (L1) et du noyau familial (L2)

Dans un ménage, on « lit » la valeur de L1 dans les liens redressés deux à deux :

- Si la personne est :
- la PRM, L1 $R \leftarrow 1$ .
- un conjoint de la PRM,  $L1_R \leftarrow 2$
- un enfant, enfant du conjoint ou conjoint d'un enfant de la PRM, L1\_R  $\leftarrow$  3
- un petit-enfant de la PRM, L1  $R \leftarrow 4$
- un parent, conjoint d'un parent, parent d'un conjoint, grand-parent de la PRM, L1  $R \leftarrow 5$
- une tante, un oncle, cousin, cousine, neveu, nièce, frère, sœur, beau-frère, belle-sœur la PRM, L1\_R ← 6
- sinon, dans aucun des cas ci-dessus, L1  $R \leftarrow 8$

L2 R ← 1 pour les individus de la première famille de sexe masculin et qui n'ont pas de parent dans la même famille.

L2\_R ← 2 pour les individus de la première famille de sexe féminin et qui n'ont pas de parent dans la même famille.

L2 R ← 3 pour un fils, fille, beau-fils (recomposée ou non), belle-fille (recomposée ou non).

- L2 R ← 4 pour les individus de la deuxième famille qui respectent les mêmes conditions que pour L2\_R=1
- L2 $R \leftarrow$  5 mêmes conditions que pour L2\_R=2 pour la deuxième famille

L2\_R  $\leftarrow$  6 mêmes conditions que pour L2\_R=3 pour la deuxième famille

Dans aucun des cas ci-dessus, on laisse L2\_R non valorisé.

## <span id="page-15-0"></span>Calcul du lien à la PRM (LPRM)

![](_page_15_Picture_379.jpeg)

### LPRM ← 1 pour la PRM

Le lien des autres personnes à la personne de référence (LPRM\_R) se déduit ensuite :

Pour chaque autre individu,

Si son rôle est père ou mère dans la famille de la personne de référence (L2 R=1 ou 2), si la personne de référence est père ou mère (L2\_R=1 ou 2) alors son lien à la personne de référence est conjoint (LPRM  $R \leftarrow 2$ ).

Sinon si son rôle est enfant dans la famille de la personne de référence (L2 R=3), si la personne de référence est père ou mère (L2\_R=1 ou 2) alors son lien à la personne de référence est enfant  $(LPRM_R \leftarrow 3)$ .

![](_page_15_Picture_380.jpeg)

Les cases grises correspondent à des cas impossibles, car la personne de référence est une personne isolée ou appartient à la 1<sup>re</sup> famille.

Les blancs indiquent que l'individu n'est pas dans la même famille que la personne de référence du ménage et donc ne peut pas avoir de lien.

Si le lien est blanc, on le calcule selon le tableau suivant :

![](_page_15_Picture_381.jpeg)

<span id="page-15-1"></span>13Ou null.

<span id="page-15-2"></span><sup>14</sup> Ou null. Il ne s'agira pas d'un petit-enfant stricto-sensu, mais d'un arrière petit-enfant (ou plus).

![](_page_16_Picture_264.jpeg)

Les cases grisées sont des cas de figure impossibles.

Par défaut, la variable LPRM\_R est à blanc donc les cases grises deviendront des blancs.

## <span id="page-16-0"></span>Calcul de l'indicateur d'appartenance à une famille (APAF)

![](_page_16_Picture_265.jpeg)

Si rôle familial (L2\_R) n'est pas valorisé alors l'individu est isolé (APAF\_R  $\leftarrow$  0)

Si l'individu est un père (L2\_R=1 ou 4) de la famille principale (NUMF\_R=1), on l'indique (APAF\_R  $\leftarrow$  1). Si l'individu est une mère (L2\_R=2 ou 5) de la fam. principale (NUMF\_R=1), on l'indique (APAF\_R ← 2). Si l'individu est un enfant (L2\_R=3 ou 6) de la fam. principale (NUMF\_R=1), on l'indique (APAF\_R ← 3). Si l'individu est un père (L2\_R=1 ou 4) de la famille sec. (NUMF\_R=2), on l'indique (APAF\_R  $\leftarrow$  4). Si l'individu est une mère (L2\_R=2 ou 5) de la fam. sec. (NUMF\_R=2), on l'indique (APAF\_R  $\leftarrow$  5). Si l'individu est un enfant (L2\_R=3 ou 6) de la fam. sec. (NUMF\_R=2), on l'indique (APAF\_R  $\leftarrow$  6).

## <span id="page-16-1"></span>Calcul du lien à la personne de référence de la famille (LPRF)

![](_page_16_Picture_266.jpeg)

Si NUMF\_R est vide alors LPRF\_R  $\leftarrow$  0

Sinon si PRF=1 alors LPRF\_R  $\leftarrow$  1

Sinon s'il s'agit du conjoint du PRF (ind\_rang=conjont\_rang\_r du prf) alors LPRF\_R ← 2

Sinon s'il s'agit de l'enfant du PRF ou de son conjoint alors LPRF  $R \leftarrow 3$ 

Sinon s'il s'agit d'une parent du prf (ind\_rang=parent1 ou parent2 du prf) alors LPRF\_R ← 4

Sinon LPRF  $R \leftarrow 5$ 

<span id="page-16-2"></span><sup>15</sup>Le choix de traiter les L1\_R blanc comme un « autre parent » est discutable, mais cette décision remonte aux origines de ce traitement.

## <span id="page-17-2"></span>Calcul du rôle dans une famille (LIENF)

![](_page_17_Picture_199.jpeg)

À partir du rôle familial (L2\_R), on déduit pour chaque individu du champ son rôle dans une famille  $(LIENF R)$  :

Si rôle familial (L2\_R) est / alors l'individu est isolé (LIENF\_R  $\leftarrow$  0). Si l'individu est un père (L2\_R=1 ou 4), on l'indique (LIENF\_R  $\leftarrow$  1).

Si l'individu est une mère (L2\_R=2 ou 5), on l'indique (LIENF\_R  $\leftarrow$  2). Si l'individu est un enfant (L2<sup>\_</sup>R=3 ou 6) on l'indique (LIENF<sup> $R$ </sup> ← 3).

## <span id="page-17-1"></span>Calcul du mode de cohabitation d'une personne (MOCO)

![](_page_17_Picture_200.jpeg)

Dans chaque famille du ménage (NUMF\_R), on compte le nombre de pères (L2\_R=1 ou 4), de mères (L2  $R=2$  ou 5) et d'enfants (L2  $R=3$  ou 6).

Si le logement de l'individu est un HMSA ou une communauté hors logement de fonction (LNATUR\_R=L2, L3 ou L5), on indique que la personne vit hors ménage (MOCO\_R  $\leftarrow$  40).

![](_page_17_Picture_201.jpeg)

Sinon Si le ménage ne compte qu'un individu, alors on l'indique (MOCO\_R  $\leftarrow$  32). Sinon l'individu vit hors famille dans un ménage de plusieurs personnes (MOCO\_R  $\leftarrow$  31).

<span id="page-17-0"></span>Calcul du mode de vie d'une personne (MODV)

![](_page_18_Picture_270.jpeg)

Le mode de vie (MODV\_R) se déduit du mode de cohabitation (MOCO\_R) et de l'âge en années révolues (AGER\_R) selon le tableau suivant :

![](_page_18_Picture_271.jpeg)

## <span id="page-18-0"></span>Calcul du territoire d'outre-mer d'origine d'une personne (ORIDT)

![](_page_18_Picture_272.jpeg)

### ➢ **Création du territoire de naissance des parents (NAIDT\_FAM), variable intermédiaire**

Le territoire de naissance des parents (NAIDT\_FAM) est utilisée pour cette variable uniquement.

Dans une famille,

Si la mère existe (L2\_R=2 ou 4) et est née outre-mer (11 ≤ NAIDT\_R ≤ 21), on reprend son territoire de naissance (NAIDT FAM ← NAIDT R).

Sinon si le père existe (L2\_R=1 ou 5) et est né outre-mer (11 ≤ NAIDT\_R ≤ 21), on reprend son territoire de naissance (NAIDT\_FAM  $\leftarrow$  NAIDT\_R).

![](_page_19_Picture_252.jpeg)

Sinon aucun des parents n'est né outre-mer, on l'indique (NAIDT\_FAM  $\leftarrow$  00)

Dans une famille,

Si l'individu est un enfant (L2\_R=3 ou 6), né en métropole ou à l'étranger (NAIDT\_R=00 ou 30) et dont les parents ne sont pas nés dans un territoire d'outre-mer (NAIDT\_FAM = 00) alors l'individu n'est pas originaire d'outre-mer (ORIDT  $R \leftarrow 00$ )

Sinon si l'individu est un enfant (L2 R=3 ou 6), né en outre-mer (11 ≤ NAIDT\_R ≤ 21) alors l'individu est originaire d'outre-mer (ORIDT\_R ← NAIDT\_R)

Sinon si l'individu est un enfant (L2 R=3 ou 6), il est né dans le territoire de naissance des parents (ORIDT  $R \leftarrow$  NAIDT FAM)

Sinon, on indique si l'individu est né à l'étranger ou en métropole (ORIDT\_R  $\leftarrow$  30 si NAIDT\_R=30 sinon ORIDT\_R  $\leftarrow$  00).

## <span id="page-19-0"></span>Calcul de la structure familiale du ménage (SFM)

![](_page_19_Picture_253.jpeg)

#### ➢ **Création du nombre d'individus du ménage (NBIND), variable intermédiaire**

Le nombre d'individus du ménage (NBIND) est utilisé pour l'algorithme de calcul de cette variable et du type

détaillé de ménage (TYPMD\_R). Les individus supprimés (I\_ANAI\_R=SU4 et SU5) sont exclus de ce nombre.

### ➢ **Création du nombre de familles du ménage (NBFAM), variable intermédiaire**

Le nombre de familles du ménage (NBFAM) est utilisé seulement pour l'algorithme de calcul de cette variable. Il peut être calculé à partir de l'identifiant de la famille (NUMF\_R) au sein du ménage et peut varier de 0 à 2.

### ➢ **Création du nombre d'enfants de la famille (NBENF), variable intermédiaire**

Le nombre d'enfants de la famille (NBENF) est utilisé seulement pour l'algorithme de calcul de cette variable. Il s'agit du nombre d'individus dont le rôle familial est « enfant » (LIENF\_R=3).

### ➢ **Création de la monoparentalité d'une famille , variable intermédiaire**

La monoparentalité d'une famille est utilisée seulement pour l'algorithme de calcul de cette variable. Une famille monoparentale est composée d'un seul homme ou d'une seule femme (LIENF\_R=1 ou 2) et d'enfant(s) (LIENF\_R=3).

Si le ménage ne compte qu'un seul individu (NBIND=1) alors

Si c'est un homme (SEXE\_R=1), le mén. est composé d'un homme vivant seul (SFM\_R ← 11). Sinon, le ménage est composé d'une femme vivant seule (SFM\_R  $\leftarrow$  12).

Sinon (ménage de deux individus ou plus)

Si le ménage ne compte qu'une seule famille (NBFAM=1) alors

Si la famille est monoparentale alors

S'il n'y a pas d'individu isolé dans le ménage (absence de LIENF\_R=0) alors

Si le parent (LIENF\_R=1 ou 2) est un homme (SEXE\_R=1) alors le ménage est composé d'un homme d'une famille monoparentale sans isolé (SFM  $R \leftarrow 21$ )

Sinon le ménage est composé d'une femme d'une famille monoparentale sans isolé (SFM  $R \leftarrow 22$ )

Sinon le ménage est composé d'une famille monoparentale avec isolé(s) (SFM  $R \leftarrow 40$ ).

Sinon (couple d'un homme (LIENF\_R=1) et d'une femme (LIENF\_R=2))

S'il n'y a pas d'individu isolé dans le ménage (absence de LIENF\_R=0) alors la structure du ménage dépend du nombre d'enfants :

Si NBENF=0 alors SFM  $R \leftarrow 30$ 

- Si NBENF=1 alors SFM  $R \leftarrow 31$
- Si NBENF=2 alors SFM  $R \leftarrow 32$
- Si NBENF=3 alors SFM  $R \leftarrow 33$

Si NBENF>3 alors SFM  $R \leftarrow 34$ 

Sinon s'il n'y a pas d'enfant (NBENF=0)

Si tous les isolés (LIENF\_R =0) sont ascendants ou descendants (LPRM R=3, 4 ou  $5^{16}$  $5^{16}$  $5^{16}$ ) alors le ménage est composé d'un couple avec isolés tous ascendants ou descendants sans enfant (SFM\_R=51)

Sinon le ménage est composé d'un couple avec d'autres isolés sans enfant (SFM\_R=52)

Sinon (NBENF>0)

Si tous les isolés (LIENF R =0) sont ascendants ou descendants (LPRM\_R=3, 4 ou 53) alors le ménage est composé d'un couple avec isolés tous ascendants ou descendants avec enfant (SFM\_R  $\leftarrow$  53)

Sinon le ménage est composé d'un couple avec d'autres isolés avec enfant (SFM,  $R \leftarrow 54$ )

<span id="page-20-0"></span><sup>16</sup> Il est possible qu'un individu d'un ménage soit enfant de la personne de référence du ménage (LPRM=3) mais n'appartiennent à aucune famille (il est isolé du ménage, LIENF\_R=0). Ce cas de figure peut se présenter lorsque le ménage est composé d'au moins 3 familles et que cet individu n'est retenu ni dans la famille principale ni dans la secondaire. Cet individu, ainsi que la 1re personne de la liste et son éventuel conjoint deviennent alors des isolés.

#### Sinon (NBFAM $\neq$ 1)

Si le ménage compte 2 familles (NBFAM=2) alors

S'il s'agit de deux couples (le nombre d'individus avec LIENF\_R=1 ou 2 est 2 dans chaque famille) alors le ménage est composé de 2 familles de deux couples avec ou sans enfant (SFM\_R  $\leftarrow$  61)

Sinon il s'agit d'autres cas de 2 familles (SFM\_R  $\leftarrow$  62)

Sinon (NBFAM=0), le ménage est sans famille (SFM\_R  $\leftarrow$  70)

## <span id="page-21-0"></span>Calcul du type de ménage (TYPMD)

![](_page_21_Picture_255.jpeg)

![](_page_22_Picture_254.jpeg)

#### ➢ **Création du type d'activité pour un individu vivant seul (TYPACTSEUL), variable intermédiaire** Si l'individu vit seul (SFM\_R=11 ou 12) alors TYPACTSEUL ← TYPACT\_R.

### ➢ **Création de NBENF, MONO, SEXEMONO, TYPACTMONO, SEXE1, TYPACT1, SEXE2, TYPACT2, NBADULTESCOUPLE, variables intermédiaires**

Uniquement pour les individus de la famille principale (si NUMF\_R=1).

On compte le nombre d'enfants (NBENF ; L2 R=3) et on se limite à 3 (si NBENF > 3 alors NBENF  $\leftarrow$  3). Si la famille est monoparentale, on retient le sexe et l'activité de l'adulte (si MOCO R=23, alors SEXEMONO ← SEXE\_R et TYPACTMONO ← TYPACT\_R et MONO ← vrai) Sinon

Si la famille est un couple avec ou sans enfant (MOCO\_R=21 ou 22), on retient le sexe et l'activité des adultes (Si LPRF\_R=1 alors TYPACT1 ← TYPACT\_R et SEXE1 ← SEXE\_R, Si LPRF\_R=2 alors TYPACT2 ← TYPACT\_R et SEXE2 ← SEXE\_R

NBADULTESCOUPLE++)

Si le ménage ne compte que des isolés (SFM\_R=70) alors  $TYPMD_R \leftarrow 30$ .

Si le ménage est un homme vivant seul (SFM R=11), on indique s'il est actif (TYPACTSEUL=11), (TYPMD\_R  $\leftarrow$  011) ou pas (TYPMD\_R  $\leftarrow$  012)

Si le ménage est une femme vivant seule (SFM\_R=12), on indique si elle est active (TYPACTSEUL=11), (TYPMD  $R \leftarrow 021$ ) ou pas (TYPMD  $R \leftarrow 022$ )

Sinon (ménage de plusieurs individus avec 1 ou 2 familles ie. SFM\_R≠70,11,12), on indique le type de famille en comptant le nombre d'enfants.

Si la famille principale (NUMF\_R=1) est monoparentale (MONO=VRAI) : Si homme (SEXEMONO=1) si actif occupé (TYPACTMONO=11) alors TYPMD  $R \leftarrow 100+NBENF$ . sinon TYPMD  $R \leftarrow 110 + NBENF$ Sinon (c'est une femme) Si active occupée (TYPACTMONO=11) alors TYPMD\_R ← 200+NBENF

![](_page_23_Picture_205.jpeg)

# <span id="page-23-0"></span>Calcul des types de familles (TYPFD, TYPFR, TYPFC, TF, TYPF)

![](_page_23_Picture_206.jpeg)

![](_page_24_Picture_278.jpeg)

![](_page_24_Picture_279.jpeg)

![](_page_25_Picture_266.jpeg)

![](_page_25_Picture_267.jpeg)

### **Type condensé de famille (TYPFC\_R)**

![](_page_25_Picture_268.jpeg)

![](_page_25_Picture_269.jpeg)

### ➢ **Création du nombre d'enfants dans la famille (NBENF), variable intermédiaire**

Le nombre d'enfants dans la famille (NBENF) est utilisé seulement pour l'algorithme de calcul de cette variable. Il s'agit du nombre d'individus dont le rôle familial est « enfant » (LIENF\_R=3) dans la famille.

![](_page_25_Picture_270.jpeg)

### ➢ **Algorithme de calcul du type détaillé de famille (TYPFD\_R)**

On indique le type détaillé de famille en comptant le nombre d'enfants.

Si la famille est monoparentale (MOCO\_R=23) avec :

– homme (SEXE\_R=1) actif occupé (TYPACT\_R=11), on l'indique (TYPFD\_R ← 100+NBENF).

– homme (SEXE\_R=1) non actif occupé (TYPACT\_R≠11), on l'indique (TYPFD\_R ← 110+NBENF).

– femme (SEXE\_R=2) active occupée (TYPACT\_R=11), on l'indique (TYPFD\_R ← 200+NBENF).

 $-$  femme (SEXE R=2) non active occupée (TYPACT R $\neq$ 11), on l'indique (TYPFD  $R \leftarrow 210 + NBENF)$ .

Si la famille est un couple (MOCO\_R=21 ou 22) d'individus actifs occupés (TYPACT\_R=11) composé de :

– un homme (SEXE\_R=1) et une femme (SEXE\_R=2), on l'indique (TYPFD\_R  $\leftarrow$  300+NBENF).

– deux hommes (SEXE\_R=1), on l'indique (TYPFD\_R  $\leftarrow$  320+NBENF).

– deux femmes ( $SEXE$ <sub>R=2</sub>), on l'indique (TYPFD<sub>R</sub>  $\leftarrow$  330+NBENF).

Si la famille est un couple (MOCO\_R=21 ou 22) avec un individu actif occupé (TYPACT\_R=11) et un individu non actif occupé (TYPACT\_R≠11) composé de :

– homme (SEXE\_R=1) actif occupé (TYPACT\_R=11) et femme (SEXE\_R=2), on l'indique (TYPFD  $R \leftarrow 400+NBENF$ ).

– homme (SEXE\_R=1) non actif occupé (TYPACT\_R11) et femme (SEXE\_R=2), on l'indique (TYPFD  $R \leftarrow 410+NBENF$ ).

– deux hommes (SEXE\_R=1), on l'indique (TYPFD\_R ← 420+NBENF).

– deux femmes (SEXE\_R=2), on l'indique (TYPFD\_R  $\leftarrow$  430+NBENF).

Si la famille est un couple (MOCO\_R=21 ou 22) d'individus non actifs occupés (TYPACT\_R $\neq$ 11) composé de :

– un homme (SEXE\_R=1) et une femme (SEXE\_R=2), on l'indique (TYPFD\_R ← 500+NBENF).

– deux hommes (SEXE\_R=1), on l'indique (TYPFD\_R  $\leftarrow$  520+NBENF).

– deux femmes (SEXE\_R=2), on l'indique (TYPFD\_R ← 530+NBENF).

#### ➢ **Algorithme de calcul du type de famille (TYPF\_R)**

On déduit le type de famille (TYPF\_R) du type détaillé de famille (TYPFD\_R). /\* famille monoparentale : homme + enfant(s) \*/ Si TYPFD\_R=101, 102, 103, 111, 112 ou 113 Alors TYPF\_R ← 100

/\* famille monoparentale : femme active occupée + enfant(s) \*/ Si TYPFD\_R=201, 202 ou 203 Alors TYPF\_R ← 200

/\* famille monoparentale : femme autre + enfant(s) \*/ Si TYPFD\_R=211, 212 ou 213 Alors TYPF\_R  $\leftarrow$  210

/\* divers cas couple sans enfant \*/ Si TYPFD\_R=300, 320, 330, 400, 410, 420, 430, 500, 520 ou 530 Alors TYPF\_R ← TYPFD\_R

/\* divers cas couple avec enfant(s) \*/

Si TYPFD\_R = 301, 302 ou 303 Alors TYPF\_R  $\leftarrow$ Si TYPFD  $R = 321, 322$  ou 323 Alors TYPF\_R  $\leftarrow$ Si TYPFD\_R = 331, 332 ou 333 Alors TYPF\_R  $\leftarrow$ Si TYPFD\_R = 401, 402 ou 403 Alors TYPF\_R  $\leftarrow$ Si TYPFD\_R = 411, 412 ou 413 Alors TYPF\_R  $\leftarrow$ Si TYPFD\_R = 421, 422 ou 423 Alors TYPF\_R  $\leftarrow$ Si TYPFD\_R = 431, 432 ou 433 Alors TYPF\_R  $\leftarrow$ Si TYPFD\_R = 501, 502 ou 503 Alors TYPF\_R  $\leftarrow$ Si TYPFD $\overline{R}$  = 521, 522 ou 523 Alors TYPF\_R  $\leftarrow$ Si TYPFD\_R = 531, 532 ou 533 Alors TYPF\_R  $\leftarrow$ 

➢ **Algorithme de calcul du type regroupé de famille (TYPFR\_R)** On déduit le type regroupé de famille (TYPFR\_R) du type de famille (TYPF\_R). /\* famille monoparentale : homme actif + enfants(s) \*/

Si TYPFD\_R =101, 102, 103 Alors TYPFR\_R  $\leftarrow$  11

/\* famille monoparentale : homme inactif + enfants(s) \*/ Si TYPFD\_R =111, 112, 113 Alors TYPFR\_R  $\leftarrow$  12

/\* famille monoparentale : femme active + enfants(s) \*/ Si TYPFD\_R =201, 202, 203 Alors TYPFR\_R  $\leftarrow$  13

/\* famille monoparentale : femme inactive + enfants(s) \*/ Si TYPFD\_R =211,212, 213 Alors TYPFR\_R  $\leftarrow$  14

/\* couple de 2 actifs \*/ Si TYPFD\_R =300, 301, 302, 303, 320, 321, 322, 323, 330, 331, 332, 333 Alors TYPFR\_R  $\leftarrow$  21 /\* couple : un actif seul \*/ Si TYPFD R =400, 401, 402, 403, 410, 411, 412, 413, 420, 421, 422, 423, 430, 431, 432, 433 Alors TYPFR  $R \leftarrow 22$ 

/\* couple de 2 inactifs \*/ Si TYPFD\_R =500, 501, 502, 503, 520, 521, 522, 523, 530, 531, 532 ou 533 alors TYPFR\_R  $\leftarrow$  24

### ➢ **Algorithme de calcul du type condensé de famille (TYPFC\_R)**

On déduit le type condensé de famille (TYPFC\_R) du type regroupé de famille (TYPFR\_R). /\* famille monoparentale \*/ Si TYPFR\_R=11 à 14 Alors TYPFC\_R  $\leftarrow$  1

/\* couple \*/ Si TYPFR\_R=21 à 24 Alors TYPFC\_R  $\leftarrow$  2

### ➢ **Algorithme de calcul du type de famille (TF\_R)**

On déduit le type de famille (TYPFR\_R) du type condensé de famille (TYPF\_R) et du nombre d'enfants (NBENF).

/\* couple sans enfant \*/ Si TYPFC\_R=2 et NBENF=0 Alors TF\_R  $\leftarrow$  1

/\* couple avec enfant(s) \*/ Si TYPFC\_R=2 et NBENF > 0 Alors TF\_R  $\leftarrow$  2

/\* famille monoparentale \*/ Si TYPFC\_R=1 alors  $TF_R \leftarrow 3$ 

## <span id="page-27-0"></span>Calcul des autres variables de nombres :

- de personnes actives de la famille (NPAF) ;
- d'actifs occupés de la famille (NPOF) ;
- de chômeurs de la famille (NPCF) ;
- Nombre d'enfants de la famille (NENF) ;
- Nombre d'enfants de la PRF (NENF\_PRF) ;
- Nombre d'enfants du conjoint de la PRF (NENF\_CONJOINT) ;
- d'enfants de 2 ans ou moins de la famille (NE2F) ;
- d'enfants de 3 ans ou moins de la famille (NE3F) ;
- d'enfants de 5 ans ou moins de la famille (NE5F) ;
- d'enfants de 11 ans ou moins de la famille (NE11F) ;
- d'enfants de 15 ans ou moins de la famille (NE15F) ;
- d'enfants de 17 ans ou moins de la famille (NE17F)
- d'enfants de 24 ans ou moins de la famille (NE24F) ;
- de personnes nées outre-mer (NNAIDTF) ;
- de personnes originaires d'outre-mer (NORIDTF) ;
- de personnes immigrées (NIMMIF).

![](_page_27_Picture_298.jpeg)

![](_page_28_Picture_176.jpeg)

<span id="page-28-0"></span> Annexe : description technique de l'algorithme de redressement des liens de conjugalité et de parentalité

## I) Description rapide

On procède au calcul des relations CONJOINT\_R, PARENT1\_R et PARENT2\_R à partir des déclarations papier et internet. Pour les déclarations papier, on les aligne sur les déclarations internet en calculant les liens 2 à 2 correspondant aux déclarations CONJOINT\_X, PARENT1\_X et PARENT2\_X.

On travaille logement par logement.

On traite en séquence chacun des individus d'un logement.

On calcule d'abord les conjoints pour tous les individus (indépendants) puis des parents pour tous les individus (dépendant des conjoints).

On calcule des conjoints pour les individus de plus de 13 ans déclarant vivre en couple ou avec un compagnon (mari, pacs…) même s'il n'est pas désigné dans un lien. Bien entendu on privilégie les liens déclarés (symétriques d'abord, unilatéraux ensuite, non déclarés enfin).

On calcule des parents pour tous les individus (qu'ils aient ou non des liens de parentalités déclarés mais sous réserve de contraintes d'écart d'âge) selon un tirage aléatoire (en fonction de la classe d'âge de l'enfant et du sexe des parents). Bien entendu, on privilégie les liens déclarés (symétriques d'abord, unilatéraux ensuite, non déclarés enfin).

Pour le calcul des parents, on procède aux derniers calculs par ordre décroissant d'âge, et les conjoints d'abord afin de minimiser les risques « d'inceste » (liens cycliques).

Malgré les précautions prises lors de l'affectation des liens, il se peut que le graphe des liens entre les individus d'un logement présente des cycles, qui rendraient inopérants les traitements suivants de l'AMF (calcul des liens 2 à 2, etc.). Il y a donc une dernière étape du traitement des individus d'un logement chargée d'éliminer les cycles.

# II) Élimination des cycles

Une fois les liens PMC (Parent1, Parent2, Conjoint) établis, on vérifie en séquence, individu par individu l'existence d'un cycle, c'est-à-dire d'un individu qui ferait partie de sa propre descendance, par le sang (parents) ou par alliance (conjoints) et on la corrige en éliminant les liens défectueux.

Pour ce faire on fabrique pour chaque individu, la liste de ses ancêtres, à l'aide d'une procédure récursive qui injecte les parents et les conjoints. À chaque étape récursive, on dispose de l'émetteur (l'ancêtre qui injecte un parent ou un conjoint) et du nouvel ancêtre à injecter. On est en présence d'un cycle si le nouvel ancêtre est déjà dans la liste.

L'injection des conjoints impose quelques précautions, car un conjoint pourrait de manière licite être injecté

par plusieurs ancêtres. Par exemple si parent1 et parent2 sont conjoints, chacun pourrait injecter les 2 autres ! L'analyse de l'émetteur permet de n'injecter un conjoint qu'à bon escient.

En cas d'anomalie (tentative d'injecter un ancêtre déjà présent), la correction consiste à supprimer le lien entre l'émetteur et l'ancêtre à injecter, cause de l'anomalie. Cette correction simple permet d'intervenir à minima, au bon niveau et surtout ne remet pas en cause l'absence de cycle chez les individus précédemment traités.